## <mark>ン 社内文書はメールで管理?「Wクリック→送信で完了」 スティング メールのよくある質問</mark>

 みなさん、社内文書はどのように管理されていますか?Wordなどで文書を作成する方、メールで作成する方、ひな形を印刷して手書 きする方など様々だと思います。今回は、メールソフトの便利な機能を使って効率よく文書を管理する方法をご紹介します。また、お客様からのメールに関するよくある質問にもお答えします!

## メールテンプレートを開いて必要箇所を入力し、送信するだけ!

メールテンプレートは、メールの内容・添付ファイル・宛先がセット されたものです。メールテンプレートをあらかじめ作っておき、必要な時にダブルクリックするだけでメール作成画面を開くこと ●送信履<mark>歴で内容が残るので、別のところに</mark> ができます。

ファイルを持つ必要がない

 例えば、届出書や伺い書、議事録、業務日報、旅費清算書など の定型文書を、事前にメールテンプレートとして持っていれば、効率よく送信することができる他、右のようなメリットがあります。

●操作が簡単でソフト等のスキルが無くても良い

●ひな形のバージョンなどに囚われることがない

## Windows Liveメールでの送信メールテンプレートの作り方

具体的に、Windows Liveメールのメールテンプレートの作成方法をご紹介します。**とても簡単に作成できるので、是非お試しください**。

### ①Windows Liveメールを起動します。

WordもPDFも

dもPDFも

!?

!?

らない

いったい

Wいor

②テンプレート用のメールを作成します。

いつもメールを作成するときと同じように画面左上の 「**電子メールメッセージ**」 をクリックし、<br>'*!!! 8、「*キ」、さのティ<sup>・</sup>EFLタ : ちょ゚ちぇぅ ちょ キキ 「件名」「あいさつ文」「署名」などを入力します。

## ③「ファイルに保存」を選択します。

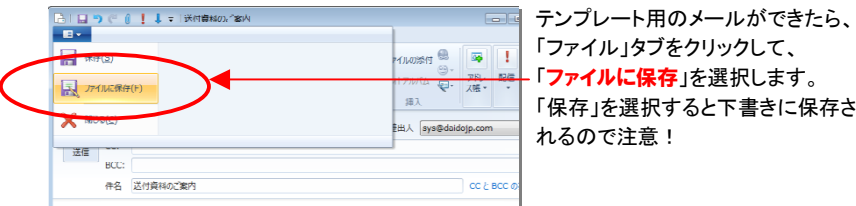

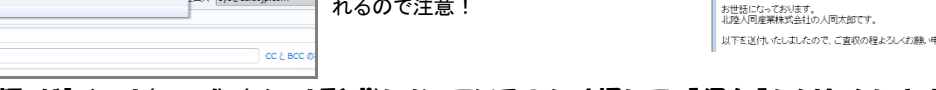

## **④「ファイルの種類」が「メール(\*.eml)」(メール形式)になっているのを確認して、「保存]をクリックします。**

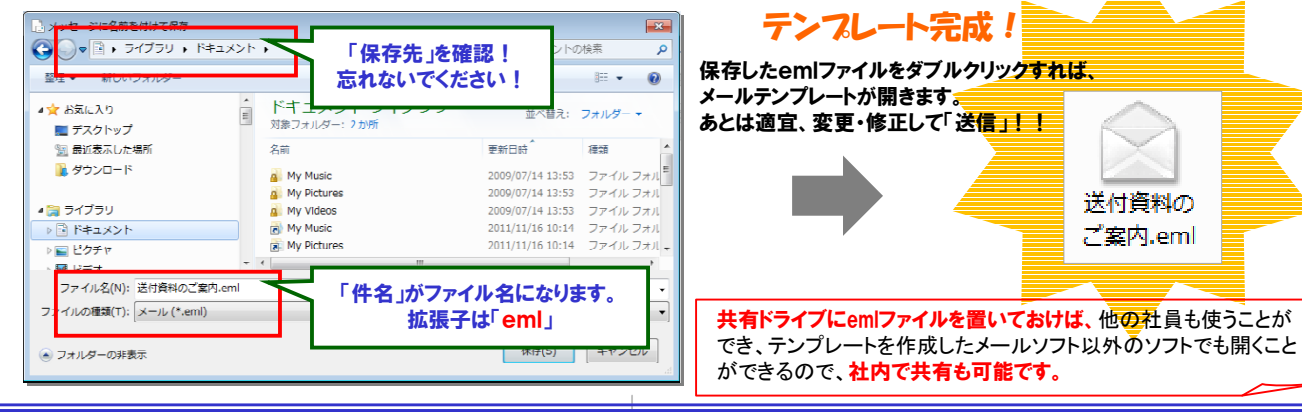

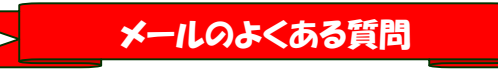

## Q ケータイに送信しても届きません!

 A 携帯電話のメールアドレスに送付した時、エラーメールが返ってきたり、届かない事がありますね。考えられる理由は・・・

#### ●相手のメール アドレス形式に問題がある

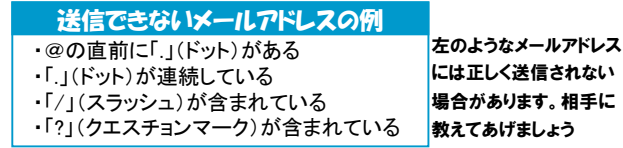

#### ●相手側で迷惑メールとして処理されている

 相手側の設定によっては、パソコンからのメールが全て 迷惑メールとして処理されることもあります。迷惑メールと して処理されると相手に届くことなく破棄されてしまいます。また、エラーメールが来れば届かなかったことが分かり ますが、エラーメールを返す設定をしていない場合が あるのでビジネスの場合は、メールが届いているか電話をするなど、確認したほうが良さそうです。

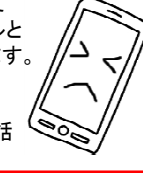

## クイズに答えて賞品をゲット!

 今回の賞品はバッグの中をスッキリ整理できる便利なグッズです。正解者の中から抽選で、1名の方にプレゼント致します

Cocoon ガジェット&デジモノアクセサリ 固定ツールGRID-IT 縦横に無数に走るゴムバンドが、小物をシッカリ 挟んで固定します。鞄の中でバラバラになっていた小物も、綺麗に収納して運べる便利グッズです。

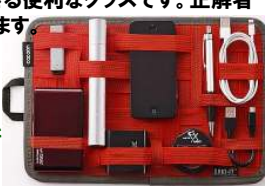

<クイズ> ①メールのCCは何の略? a. カーボンコピー b. コピーコピー c. コピーライト

②メールのBCCは何の略? a. ブラインドコピーコピー b. ブランクカーボンコピー c. ブラインドカーボンコピー

#### ③メールソフトの名前でないものは?

a. サンダーバード b. しらさぎ c. アウトルック

パソコンからの回答はこちら▼

http://www.daidojp.com/info\_quiz/

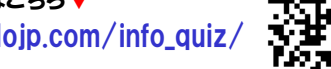

携帯からの回答はQRコードをご利用ください。▶ |

## 開発室から

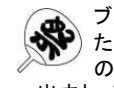

 ブルーレイレコーダーのブルーレイドライブが壊れてしまいまし**、◆ )た。HDDに録画はできますが、ブルーレイにダビングできない**  ので、ドラマや映画などがHDDに溜まってしまいました。修理に出すと、その間の連続ドラマの録画ができないので困っています。

# それぞれのテンプレートを

伺い書

届出書

道事録

ダフルクリックですぐ編集!

HOXQQAYIGL<sup>AW</sup>

。。。<br>宛先(CC,BCC)も<br>作成時に、... 作成時に入れて

POINT

添付ファイ

 おけば、セ ットできる。

フォルター 表示 アカウント

 $\frac{\partial W^{\overline{f}}}{\partial H} \quad B \quad I \quad \overline{U} \quad \text{det} \quad \times_{I} \quad \pi^{*} \quad \rho \quad \cdot \quad \underline{\Delta} \quad \cdot \quad \overline{B} \quad \equiv \ \equiv \ \equiv \quad \quad \text{WF7} \quad \text{E1}$ 

 $-200111110$ 

 $\frac{1}{2}$  $\sim$ **MAY** 在名 | 運付資料の7室) .<br>北会た秋oc